## SAP ABAP table ACC\_S\_CURTYPE {Currency ID}

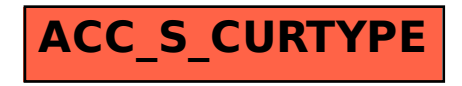